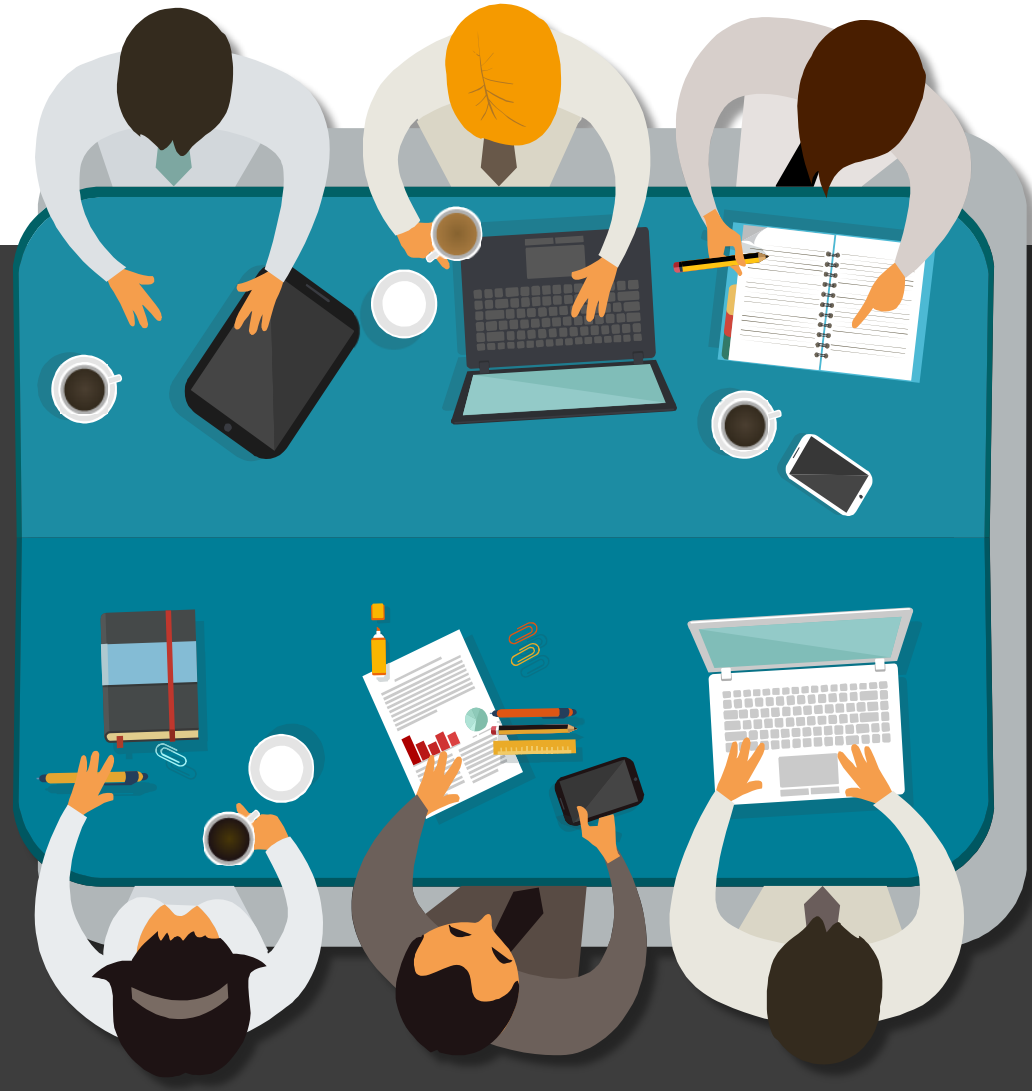

## **外貿協會臺灣國際專業展(TTS) 採購洽談會服務系統**

## **TTS Match Web – 參展廠商 操作說明**

**日期:2023年01月**

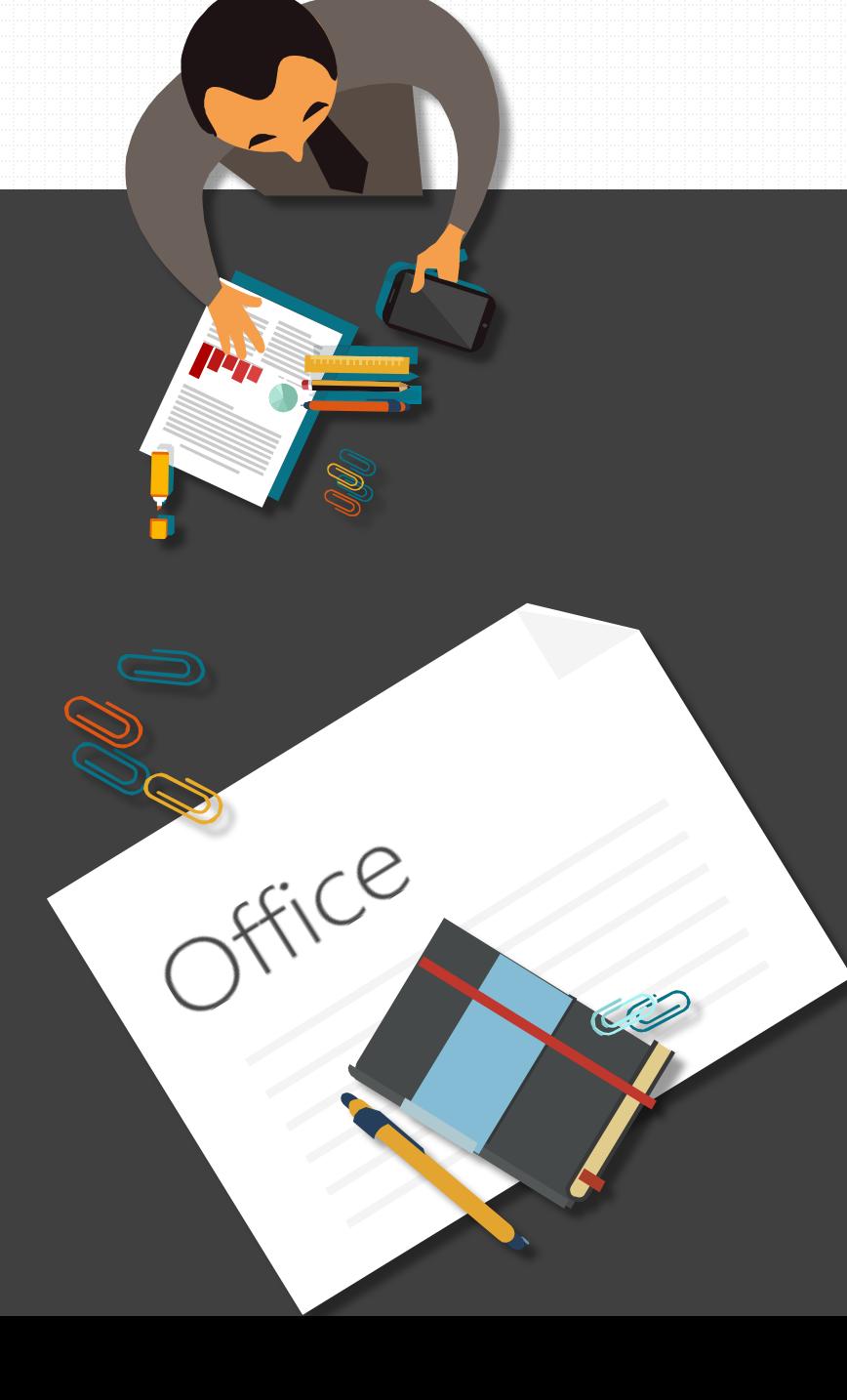

# **CONTENTS**

### **採洽會流程**

**登入TTS MATCH系統**

**維護資料**

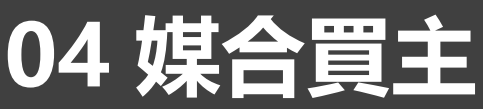

**採洽會議**

**行事曆**

**小鈴鐺提醒**

# TTS Match採購洽談會

#### **★★★ 1. 參展廠商及買主雙向自由媒合 2. TTS Match 買主皆需事先登記報名**

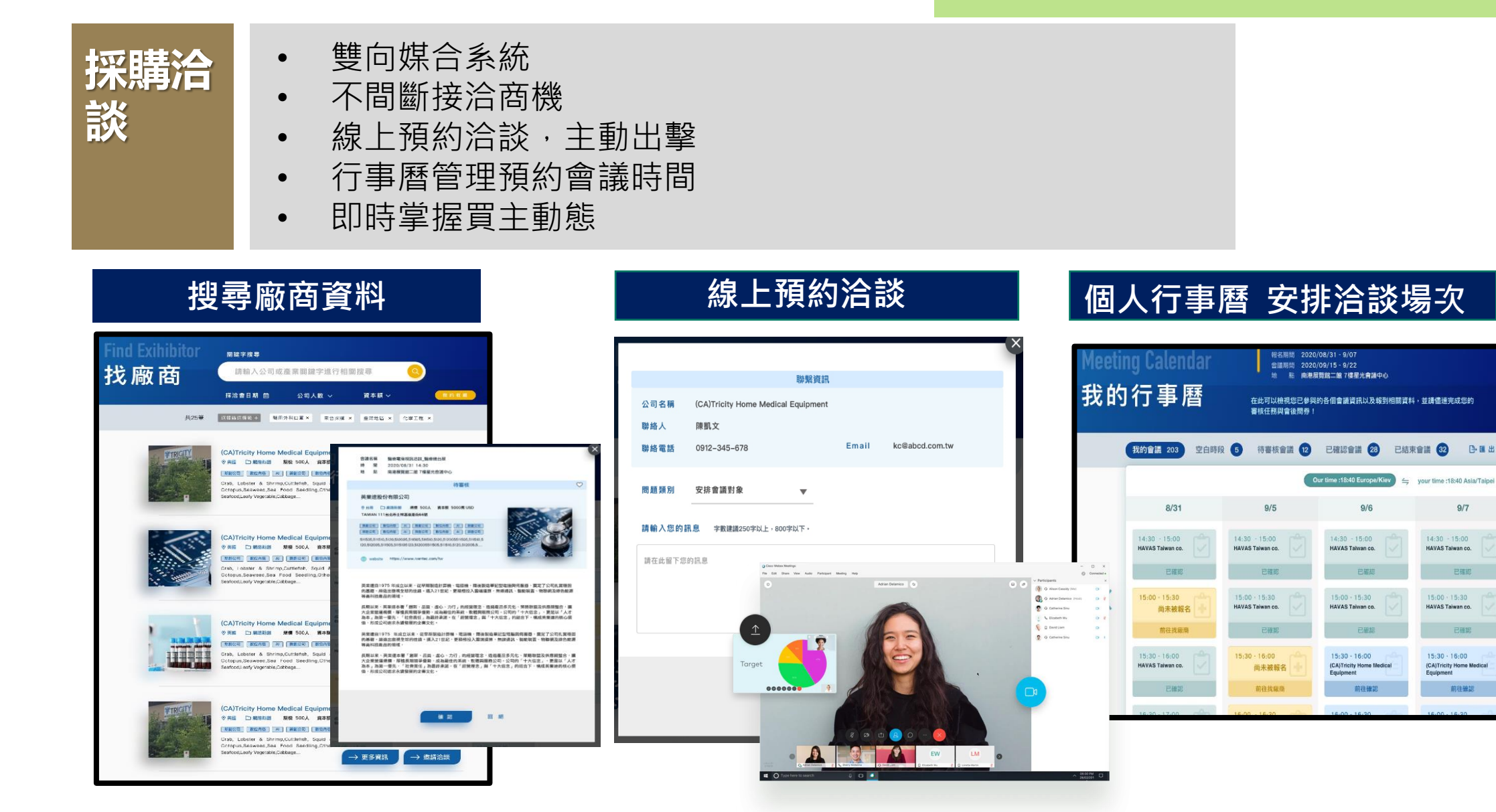

 $9/7$ 

已確認

已確認

前往確認

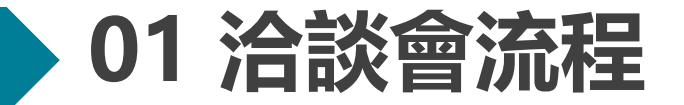

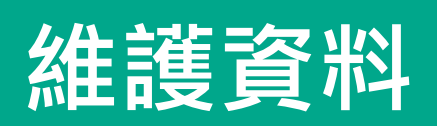

- **3/6-3/17**
- 修改參展 廠商資訊

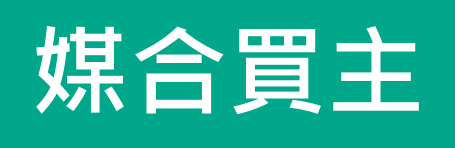

- **3/20-4/10**
- 上線預約
- 核准會議

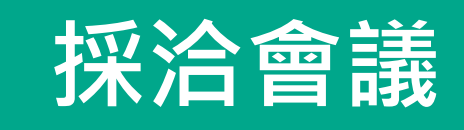

• **3/27-4/12**

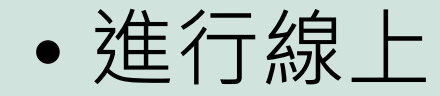

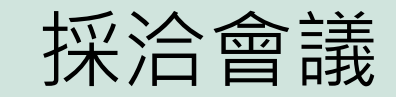

### **02 登入TTS MATCH系統**

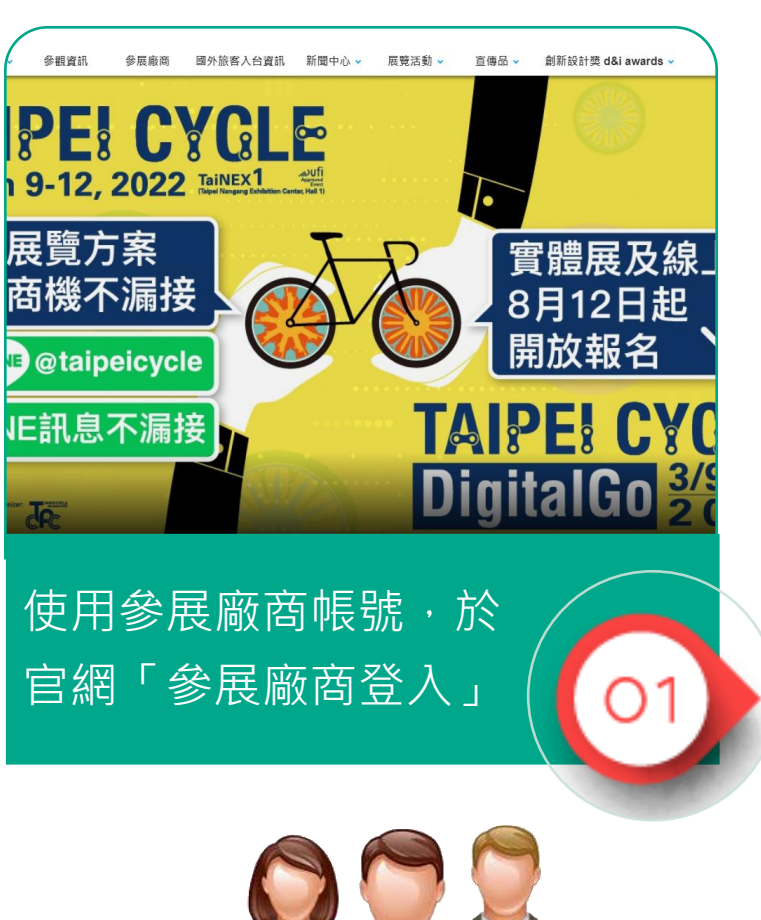

**EXHIBITOR** 

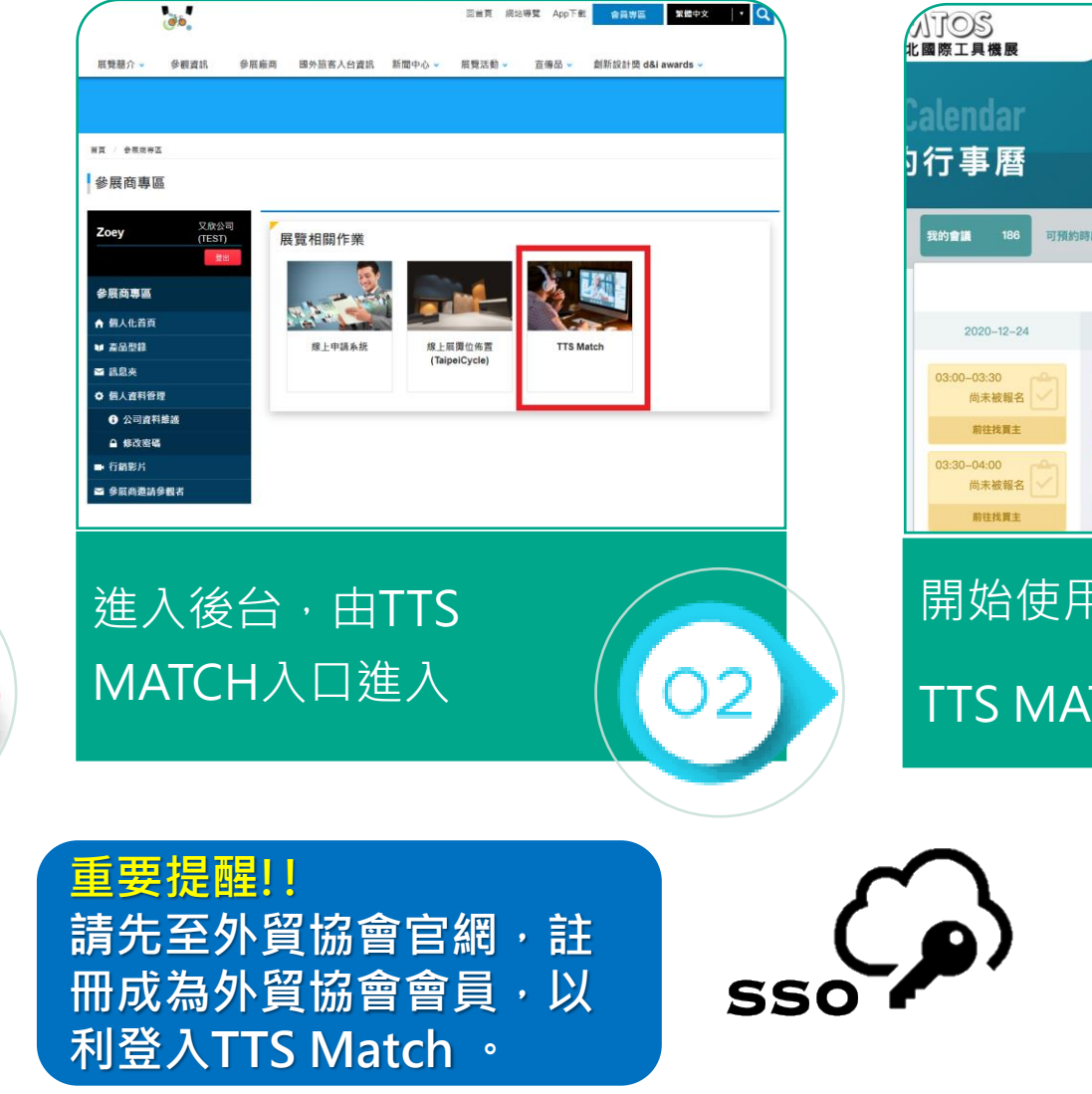

( (UTC +08:00) TW ▼) 行事曆 我的洽談會 找買主 基本資料 採洽主題 2021 台北國際工具機展 報名期間 2020-12-07 00:00:00 ~ 2020-12-23 23:59:00 會議期間 2020-12-24 ~ 2020-12-30 地點 南港一館,南港二館555會議室 您可以從此處查看此次採洽會議的開放日期與時段,請掌握需出席之時間, 隨時查看本站以便得知最新消息。 可预约時段 186 待審核會議 © 已確認會議 ◎ 已結束會議 ◎ 凸進出 □ 您的時間: TW 21:09  $2020 - 12 - 25$  $2020 - 12 - 28$ 2020-12-29 03:00-03:30 07:00-07:30  $07:00 - 07:30$ 尚未被報名 尚未被報名 尚未被報名 前往找買主 前往找買主 前往找買主 03:30-04:00 07:30-08:00 07:30-08:00 尚未被報名 尚未被報名 尚未被報名 前往找窗中 前往找買主 前往找買主 開始使用 TTS MATCH

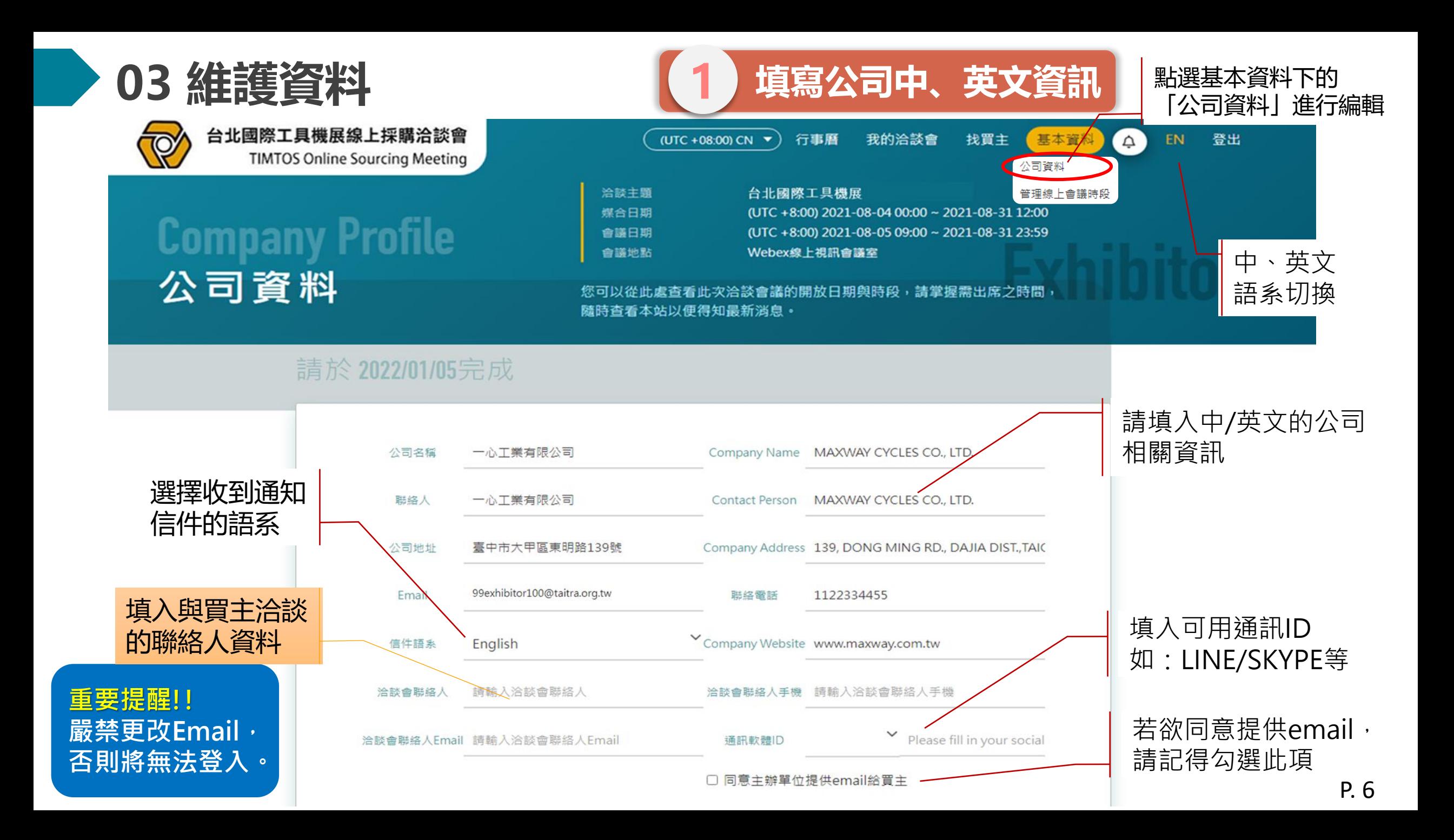

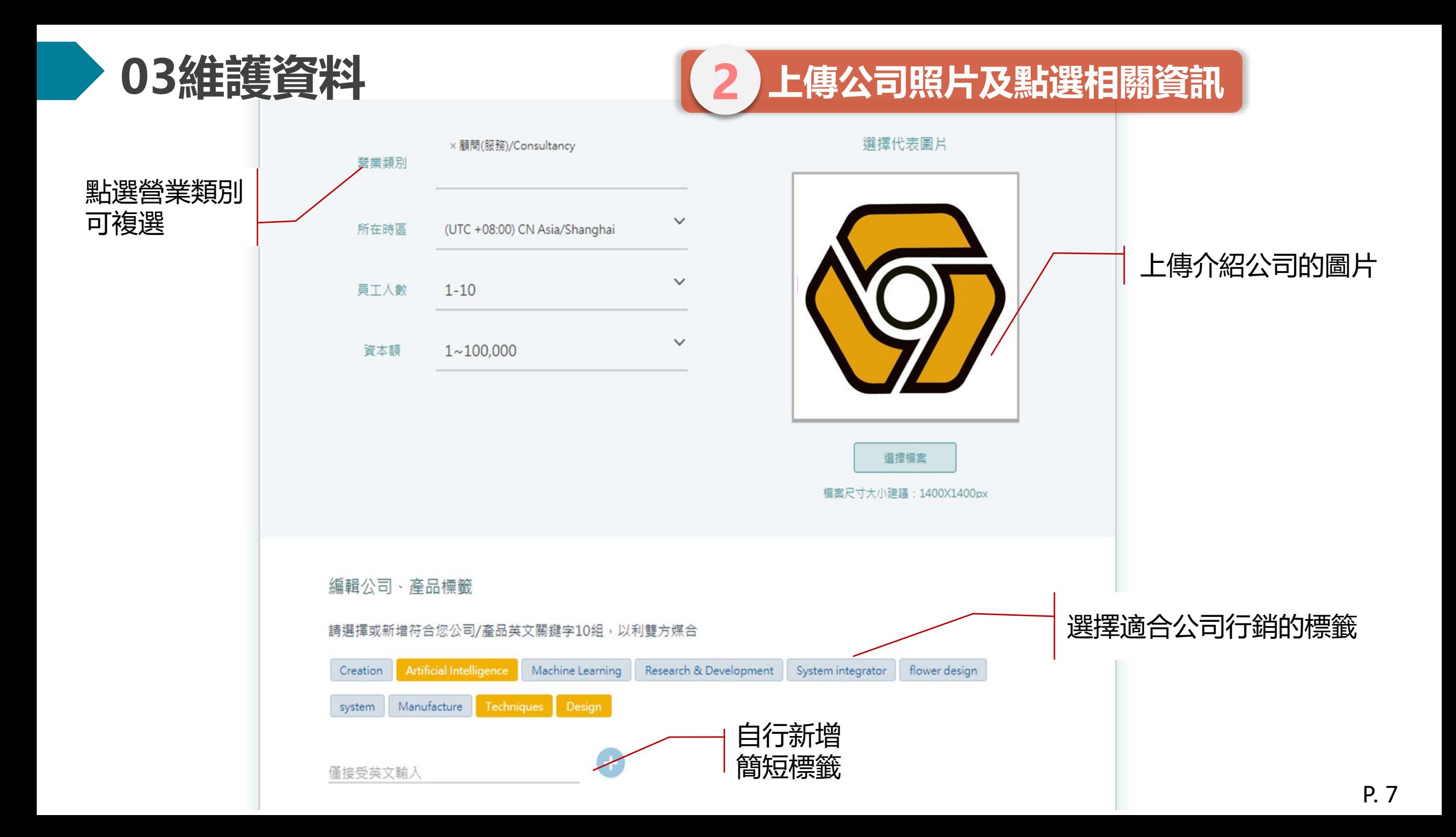

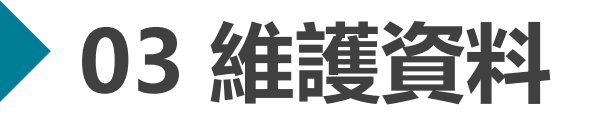

編輯公司簡介-英文

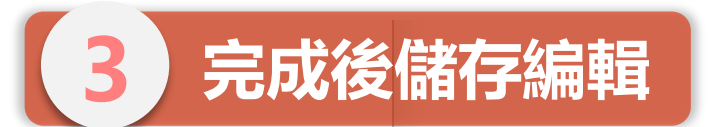

編輯公司簡介-中文

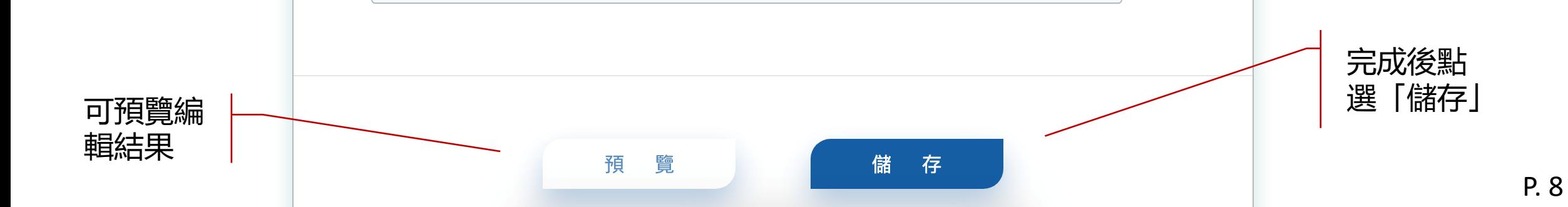

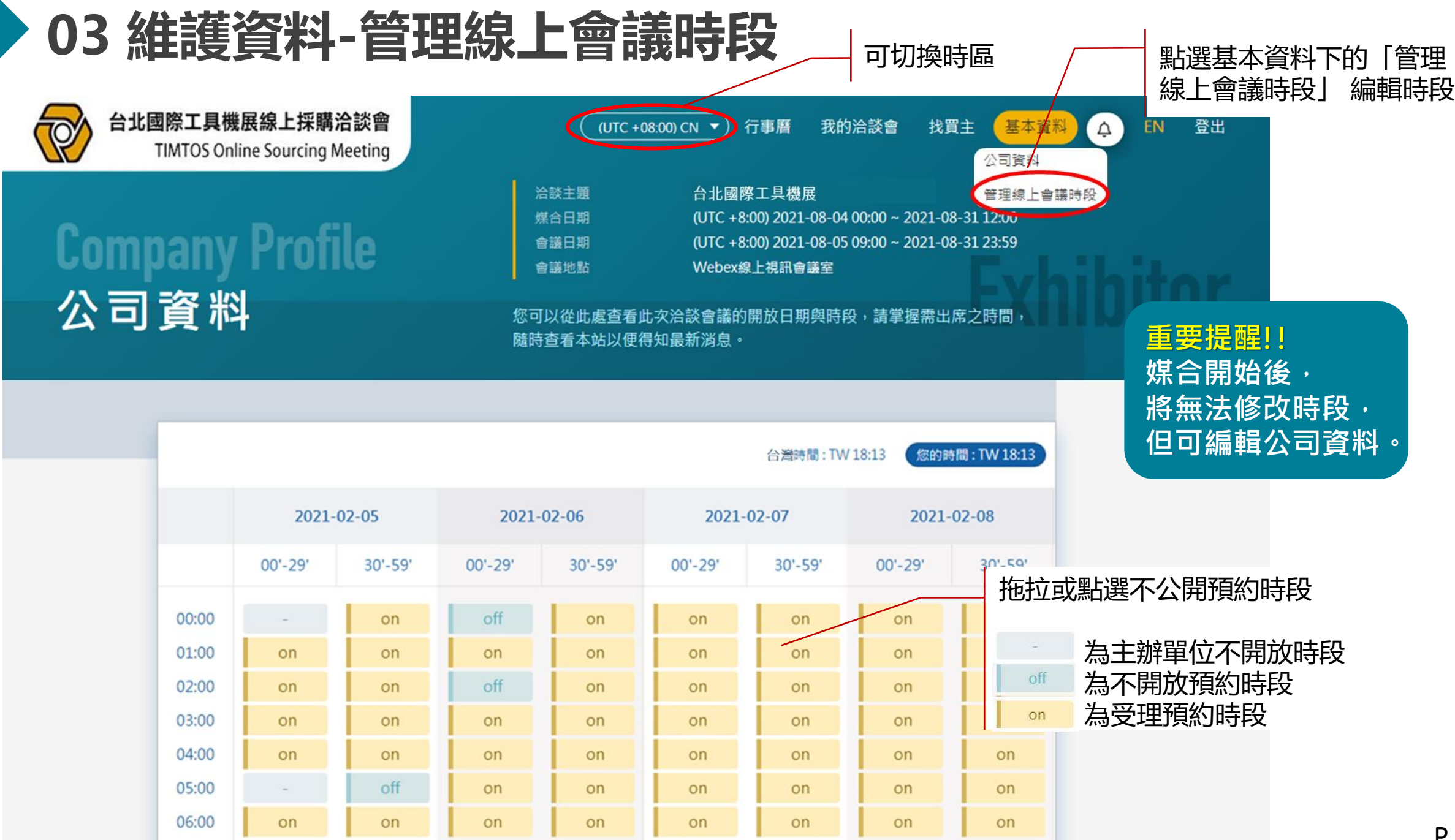

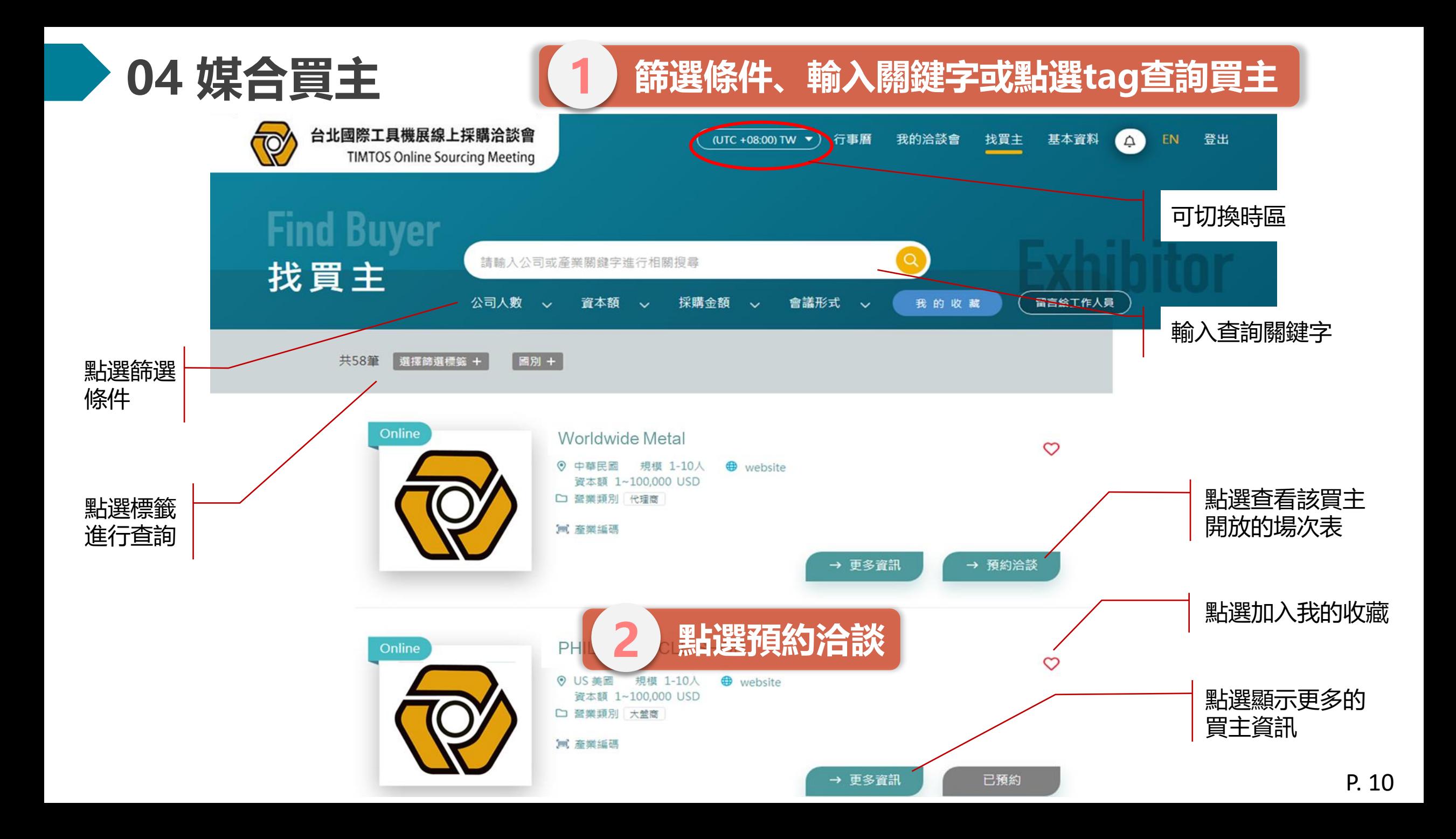

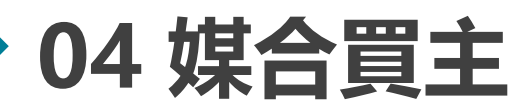

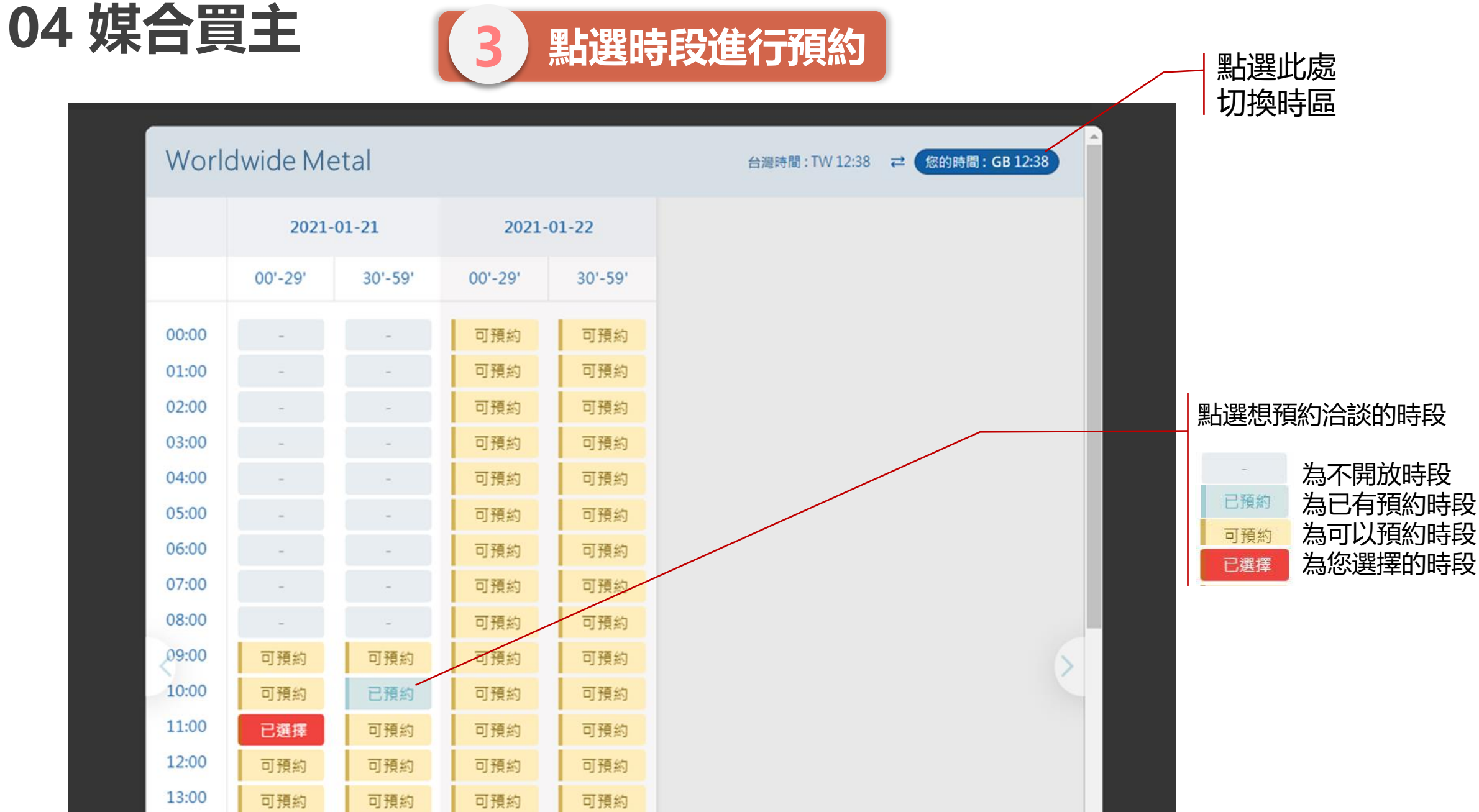

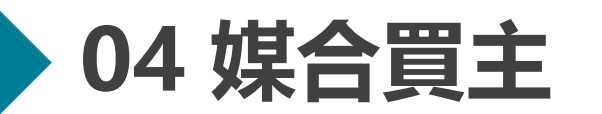

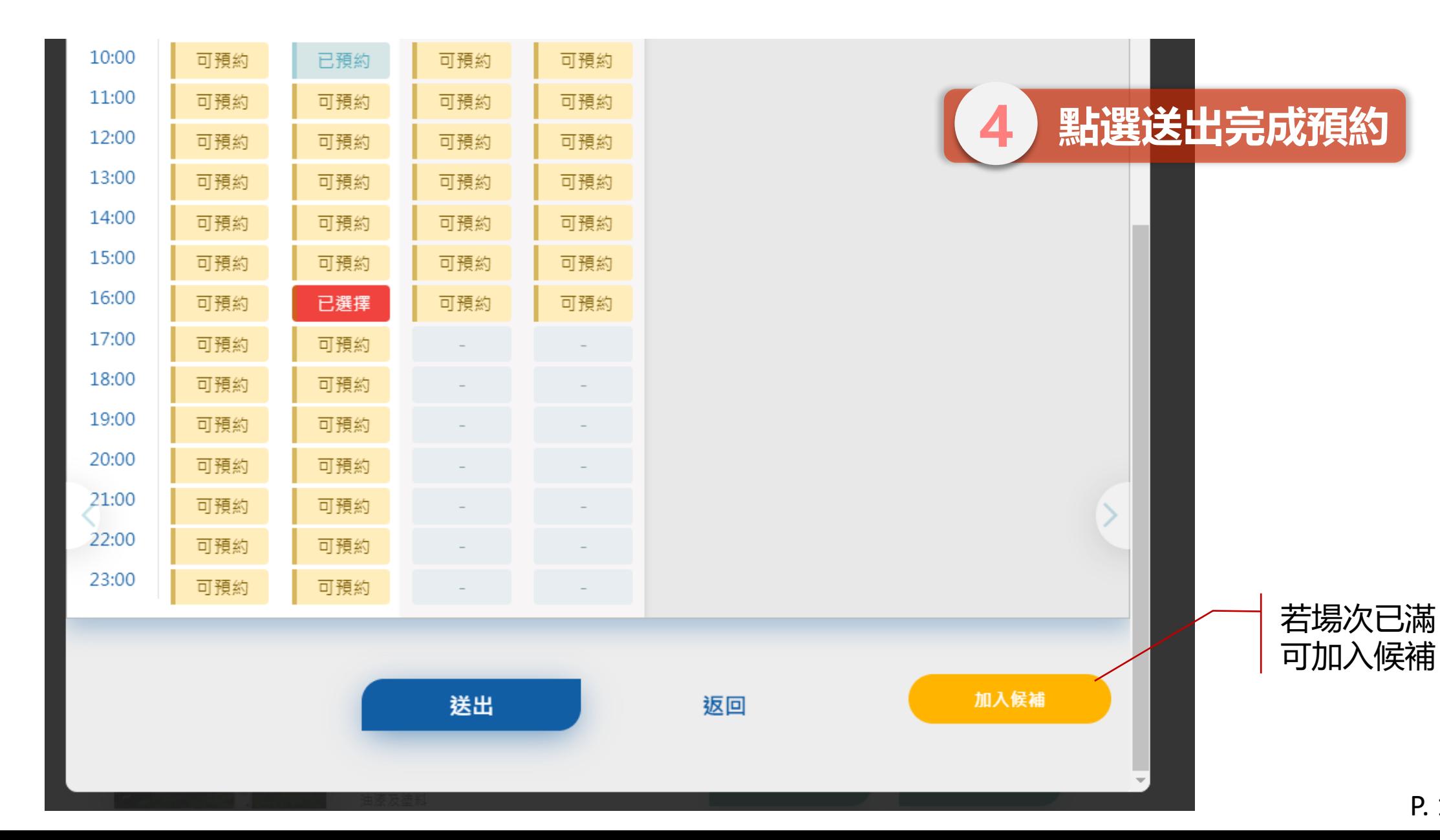

P. 12

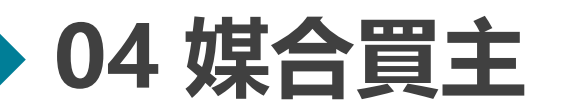

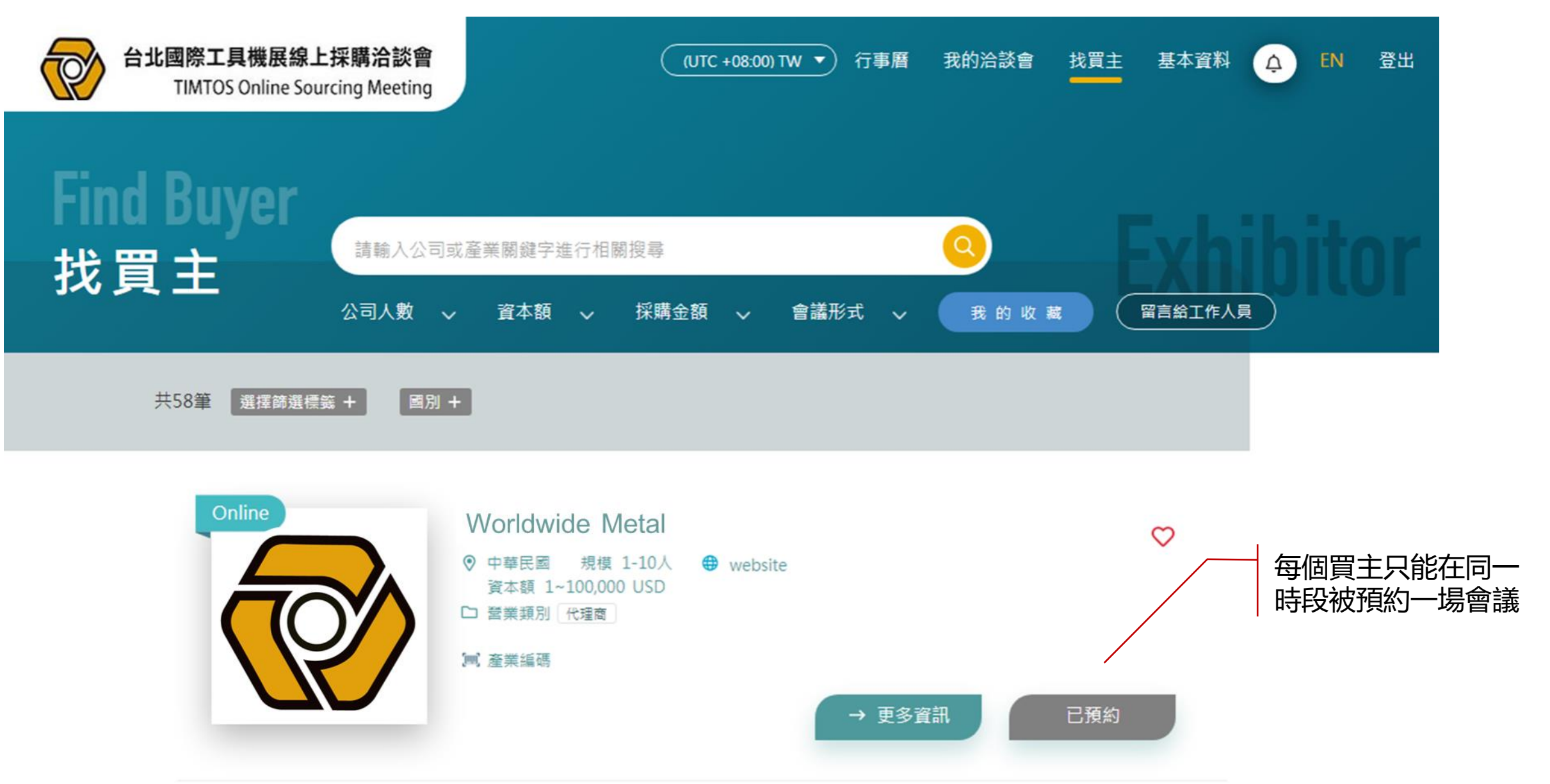

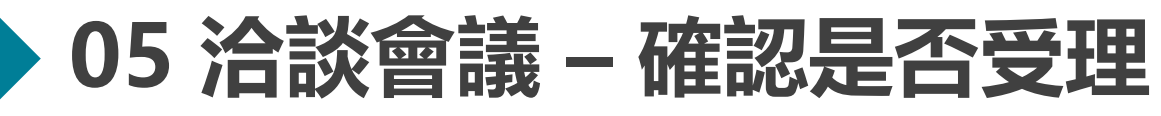

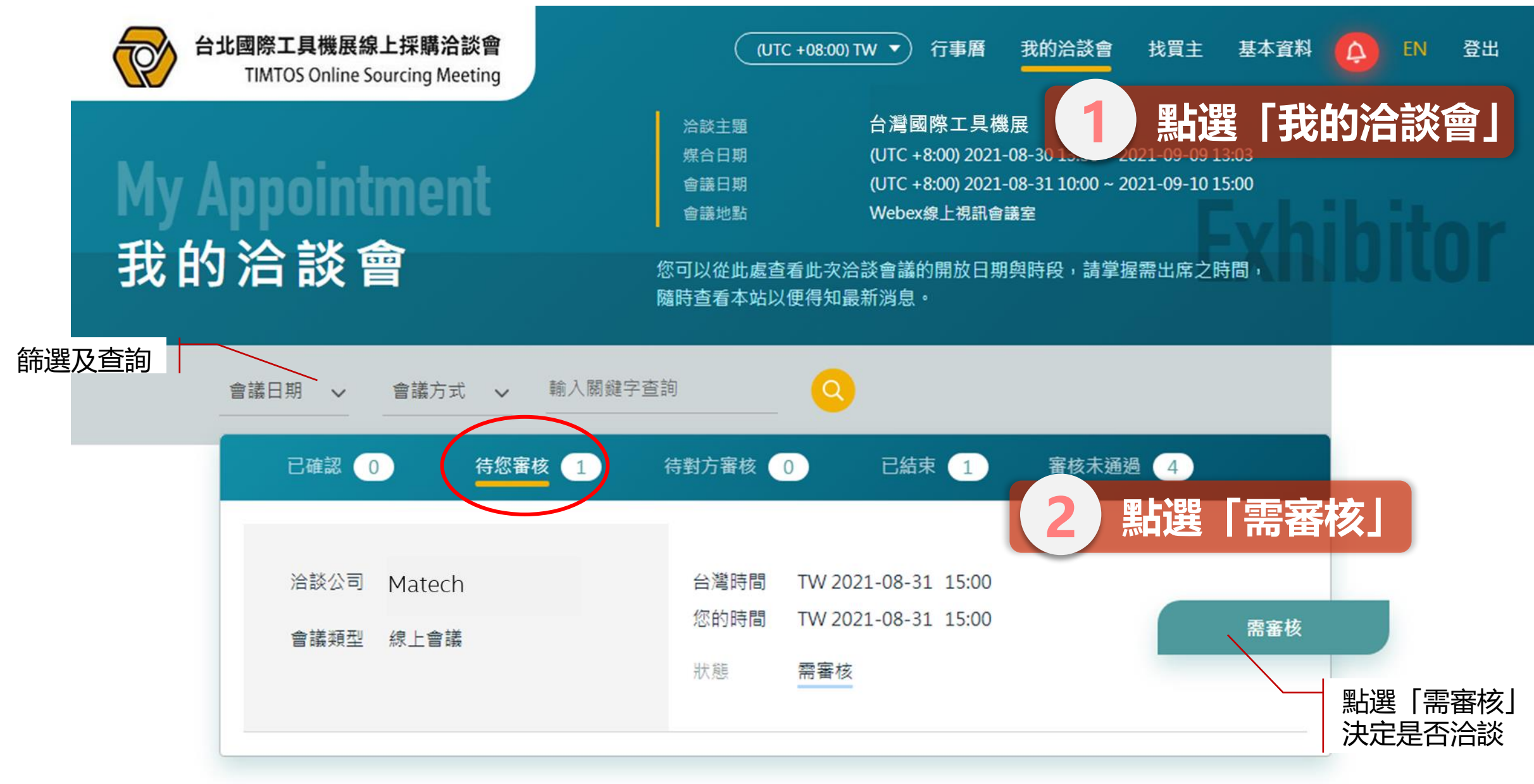

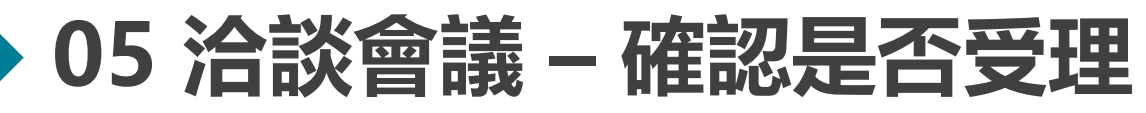

X → 可先關掉回看 邀約的會議室時段

![](_page_14_Picture_35.jpeg)

#### **05 洽談會議 – 線上會議報到**

Congratulation!

There is a meeting has been confirmed.

- **Date** 2022-01-12 (your local date 2022-01-12)
- Time 13:00 (your local time 12:00)

**Buyer Company** CV.DONYA DROP DARUET

**直接點選會議連結, 連結也可以轉發**

**Exhibitor Company TAIWAN BICYCLE ASSOCIATION** 

Online Meeting Link https://ttsmatch.webex.com/ttsmatch/j.php?

MTID=m6a18ff5e8e6fdc749b1149b593e38b31

![](_page_16_Figure_0.jpeg)

![](_page_17_Picture_0.jpeg)

altalia cisco Webex

TM 2021 Taipei International Machine Tool Show 2020-12-24 16:00

星期四, 2020年12月24日 | 下午 4:00 - 下午 4:30 ①

#### 正在開始您的會議...

如果您在瀏覽器中看到訊息,請按一下開啟 Cisco Webex Meetings。

![](_page_17_Picture_6.jpeg)

![](_page_18_Picture_0.jpeg)

TM 2021 Taipei International Machine Tool Show 2020-12-24 ...

下午 4:00 - 下午 4:30

![](_page_18_Picture_3.jpeg)

![](_page_19_Picture_0.jpeg)

![](_page_19_Figure_1.jpeg)

![](_page_20_Picture_0.jpeg)

![](_page_20_Picture_1.jpeg)

![](_page_21_Picture_28.jpeg)

![](_page_22_Picture_37.jpeg)

#### **07 小鈴鐺提醒**

![](_page_23_Figure_1.jpeg)

![](_page_23_Figure_2.jpeg)

![](_page_24_Picture_0.jpeg)

#### **1. 維護廠商資料、編輯會議開放時間、維護時間過後就無法 更動會議開放時間。**

**2. 留意email通知,審核與買主會議時間,提高媒合機率。**

#### **3. 會議室連結可以轉發,邀請相關同事加入洽談。**

**4. Cisco Webex可使用網頁版,不受到區域限制。**

![](_page_25_Picture_0.jpeg)

# **Thank You !!**